**Photoshop 2022 (Version 23.0) Keygen Registration Code Free Download X64 2022**

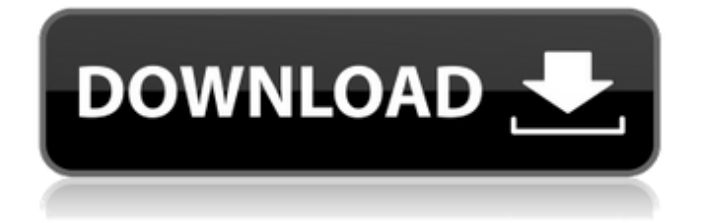

How to Install Photoshop CC Photoshop CC is officially supported by Windows 10, but unlike the regular Photoshop, CC doesn't have its own app store. To download and install Photoshop CC, you'll need the appropriate version of Windows 10, which is currently Windows 10

version 1903. For the free version of Photoshop CC, you'll also need a valid Adobe Creative Cloud subscription to unlock the license. Search for "Photoshop CC" in your software library if you're on Windows 10. Then, click on the Install button to install Photoshop CC on your PC. You'll be prompted to accept the terms and conditions by

clicking on the Install button. You should then be able to launch Photoshop. While Photoshop is free to download and use, in order to continue using Photoshop you'll need a Creative Cloud subscription for your computer. Can't install Photoshop CC? Read how to install Photoshop CC. How to Use Photoshop CC You'll be prompted to install Photoshop CC as you launch the application on Windows 10. When the installation completes, you'll be presented with a welcome screen on your PC. The first thing you'll notice is the new icon that now occupies the bottom of your taskbar. You can launch Photoshop CC from the desktop by

clicking on that icon. Photoshop CC has been upgraded from its old Aqua colors to a more modern blue. The main interface has been improved with tabs that enable you to open your photos, images, or textures, along with the various editing tools Photoshop offers. You can also import and export various file types in

Photoshop CC. Photoshop CC for Windows 10 has also moved its search bar to the top-right corner of the interface. A new Filters option is also available to make it easy to find filters that may not have been included in the default palette. In the Services tab, you can also see a large warning icon that displays any active updates available for the

Photoshop program. New Features in Photoshop CC This version of Photoshop is packed with features that weren't available before. While Photoshop for Windows 10 had several minor improvements, many of these features have been implemented from the beginning. Since Photoshop is a program with multiple tabs, you

# can easily resize its window. If you prefer to see fewer tools in your interface, you can make the tabs shrink to make the image editing area smaller. Photoshop CC also has a few enhancements to its interface including new image previews

**Photoshop 2022 (Version 23.0) Crack + With Product Key Free For Windows**

Adobe Photoshop Elements is a graphics editor for photo retouching, photo editing and layout. Photoshop Elements has a basic editing and effects module with all of the features of a basic photo editor, a basic compositing module and a basic retouching module. Many additional editing, effects and

retouching modules can be downloaded from the program's website. This post will show you how to use the basic editing tools in Photoshop Elements to modify images, how to crop and resize images, how to rotate images, how to create a collage, how to add a gradient to an image and how to easily create a sketch-like vector. You will learn how

to add photos and use the background images and text features. You will also learn how to use the paintbrush tool to create new layers, how to fill and resize the canvas or layer and how to use lighting effects. What features does Photoshop Elements have? Let's take a look at the features of Photoshop Elements 11: Layers One of the key features of

Photoshop Elements is the ability to create and apply layers. Layers are like windows that you can layer and merge together to create new layers. You can also duplicate layers and move and resize layers and you can merge or remove layers. This basic edit screen shows that the image has three layers that have been applied to create a basic

# collage. On the bottom layer, the image appears to be made out of clippings from pages in a book. The second layer has a photo that was added to the original image to create a collage. The third layer is a small black layer of text (the title and credit). Photoshop Elements uses a multi-layer editing view which allows you to easily

merge or remove layers. The layers are visible from the top, but you can collapse the layers to see the layers underneath. You can also control which layers appear and you can switch to a different view of the layers. It's possible to merge layers to a new layer while you're working with the layers, but you can also merge them to a

new image. This trick is pretty useful if you want to make a final image that looks a lot like the working image. You have a single layer of the original image and a single layer of the collage that was created by the layers. You merge them together, and the merged layer of the collage is added to the original layer of the 388ed7b0c7

# Saturday, October 22, 2008 I had a serendipitous event the other night. I was working on a somewhat vague idea with a friend, and we had talked a bit about working on a website together. But then a very interesting thing happened. I was at a party and somebody

pointed a camera phone at me and started a series of photographs of a very unusual experiment. I was wearing leather pants. I don't know how many people think about this... Or, if they do, how they feel about leather pants. First, I have to stress, I don't hate leather pants. I just happen to feel more strongly about them than people I have known.

There is a complexity of texture and weight. I don't know if this is necessarily a universal thing, or if it's specific to a certain segment of the cultural spectrum. But I think there's a heightened sensitivity about them. Here's a quote that relates to a touchstone thought that we have often touched upon here. It's often been said that

the natural world is a crucible of a social experiment. A very interesting experiment. Leather pants are part of this. I always thought it was interesting that men, even more than women, usually don't wear leather pants. The former will generally wear band tees or whatever in the summer. The latter usually have to wear

something. The former mostly wear faded jeans. This, in some ways, resembles a society of those who have been marginalized. The utility of wearing leather pants is not only functional, but is a subtle acknowledgment of certain aspects of culture and history. Of course, the other side is that of those who are the

conspicuous consumers of the consumer culture. I know a lot of guys who wear leather. And it seems to be something that they feel comfortable with. Often it's an obvious show of something. A way of showing the world that "I'm edgy. I'm cool. I'm the 'right person.'" Is it often really about what we are and what we think is important? I asked one

of my friends if he would mind if I posted this. This is just a thought that I had to myself tonight. I did enjoy the pictures... Especially the first one...Current plan is 2.8% (average of the top 6 companies). Is that accurate? If so, really? How can you expect average guys to compete with

**What's New in the Photoshop 2022 (Version 23.0)?**

EGF and transforming growth factor alpha (TGFalpha) are expressed by human pancreatic Dcells in vitro. Epidermal growth factor (EGF) and transforming growth factor alpha (TGFalpha) are present in human duodenal juice. To determine whether they act as trophic factors, the expression of EGF and

TGFalpha was studied in cultured pancreatic Dcells and pancreatic exocrine cells. The growth of D-cells was stimulated by rat plasma-derived EGF in combination with rat insulin. The addition of 4.7 nM exogenous EGF, the high physiological concentration in the rat duodenum, increased the proliferation rate of Dcells by 60%. A high

concentration of EGF also induced the cell to become smaller in shape. However, D-cell growth was inhibited when Dcells were cultured in the presence of exogenous EGF and insulin. Northern blot analysis showed that the rat plasma level of EGF was approximately 75 fg/ml. The addition of exogenous EGF to rat plasma or recombinant

# human EGF to the culture medium at a concentration of 10 fg/ml did not change the expression of EGF mRNA in D-cells. Human recombinant EGF was added to the culture medium of D-cells to examine its effects on Dcell proliferation. The addition of 10 fg/ml recombinant human EGF increased the proliferation

rate of D-cells by 20%. TGFalpha and interleukin 1 (IL-1) were also detected in human duodenal juice. EGF and TGFalpha were released by a short-term incubation with duodenal juice. The release of EGF and TGFalpha by the enzyme arginine esterase was not affected by Dcells. The results suggest that EGF and TGFalpha

are trophic factors for the D-cell, and that the latter is released by the former in the stomach.The present invention relates to an automatic transmission. An automatic transmission is constructed to automatically change a speed of a vehicle by a change in an engagement state of a planetary gear mechanism which is

constituted by a set of multiple of planetary gears or a change in the number of planetary gears. The planetary gear mechanism includes a sun gear, a ring gear and multiple of planetary gears having different numbers of rotational direction from the sun gear and the ring gear, and the multiple of planetary gears

### selectively engage with the ring gear or the sun

**System Requirements For Photoshop 2022 (Version 23.0):**

# \* 2.8GHz or faster Intel processor \* 16GB RAM (12GB recommended) \* 1GB Graphics \* 1GB HDD (8GB recommended) \* 300GB available space \* Download and install the game on your PC 1. Download the game, extract it and run the setup to install the game. 2. Press Finish to begin

### the game. About This Game: Black Desert is a game that has raised more than a few eyebrows in the gaming community. As a new IP from Pearl

### Related links:

<https://www.cakeresume.com/portfolios/adobe-photoshop-cc-2015-keygenerator-license-key> [https://mandarinrecruitment.com/system/files/webform/adobe-photoshop-cs5\\_1.pdf](https://mandarinrecruitment.com/system/files/webform/adobe-photoshop-cs5_1.pdf) <http://www.hva-concept.com/adobe-photoshop-2022-version-23-0-hacked-latest-2022/> <https://www.madrassah.mu/blog/index.php?entryid=6692> [http://lovelymms.com/adobe-photoshop-cc-2018-version-19-hack-license-code-keygen-for-windows](http://lovelymms.com/adobe-photoshop-cc-2018-version-19-hack-license-code-keygen-for-windows-latest-2022/)[latest-2022/](http://lovelymms.com/adobe-photoshop-cc-2018-version-19-hack-license-code-keygen-for-windows-latest-2022/) <http://distancelearning-uiz.com/blog/index.php?entryid=4104> <https://www.cakeresume.com/portfolios/adobe-photoshop-2021-version-22-3-1-nulled-wit> [https://community.tccwpg.com/upload/files/2022/07/5rOGu3HMXfSPo52E7G1p\\_05\\_a4fee8f7d0b677e](https://community.tccwpg.com/upload/files/2022/07/5rOGu3HMXfSPo52E7G1p_05_a4fee8f7d0b677ecad8a6f4b9862b1ae_file.pdf) [cad8a6f4b9862b1ae\\_file.pdf](https://community.tccwpg.com/upload/files/2022/07/5rOGu3HMXfSPo52E7G1p_05_a4fee8f7d0b677ecad8a6f4b9862b1ae_file.pdf) <http://lcl20oesph.org/?p=2117> [http://nolcichi.yolasite.com/resources/Adobe-Photoshop-2021-Version-2200-serial-number-and](http://nolcichi.yolasite.com/resources/Adobe-Photoshop-2021-Version-2200-serial-number-and-product-key-crack--Torrent-Activation-Code-Download-3264bit.pdf)[product-key-crack--Torrent-Activation-Code-Download-3264bit.pdf](http://nolcichi.yolasite.com/resources/Adobe-Photoshop-2021-Version-2200-serial-number-and-product-key-crack--Torrent-Activation-Code-Download-3264bit.pdf) <https://www.berlincompanions.com/photoshop-2021-version-22-4-3-free-latest/?p=16654> <https://kuchawi.com/photoshop-2022-free-3264bit-2022-new/> [https://fescosecurity.com/wp-content/uploads/2022/07/Photoshop\\_2021\\_Version\\_2231.pdf](https://fescosecurity.com/wp-content/uploads/2022/07/Photoshop_2021_Version_2231.pdf) <http://epicphotosbyjohn.com/?p=19651>

[https://www.dandrea.com.br/advert/photoshop-2021-version-22-0-1-crack-activation-code-product](https://www.dandrea.com.br/advert/photoshop-2021-version-22-0-1-crack-activation-code-product-key-for-pc-2022/)[key-for-pc-2022/](https://www.dandrea.com.br/advert/photoshop-2021-version-22-0-1-crack-activation-code-product-key-for-pc-2022/)

[http://www.trabajosfacilespr.com/adobe-photoshop-2021-version-22-1-0-crack-mega-pc-windows](http://www.trabajosfacilespr.com/adobe-photoshop-2021-version-22-1-0-crack-mega-pc-windows-latest/)[latest/](http://www.trabajosfacilespr.com/adobe-photoshop-2021-version-22-1-0-crack-mega-pc-windows-latest/)

[https://workschool.ru/upload/files/2022/07/YJ8JH3mvEQ8kGpspQOgr\\_05\\_fcd0af3a1c4e26cd0ffabed09](https://workschool.ru/upload/files/2022/07/YJ8JH3mvEQ8kGpspQOgr_05_fcd0af3a1c4e26cd0ffabed0906b3a5e_file.pdf) [06b3a5e\\_file.pdf](https://workschool.ru/upload/files/2022/07/YJ8JH3mvEQ8kGpspQOgr_05_fcd0af3a1c4e26cd0ffabed0906b3a5e_file.pdf)

<http://otec.vlibro.cl/blog/index.php?entryid=3082>

[https://teko.my/upload/files/2022/07/RlrhHAMWQXgQJQ3OFuDr\\_05\\_fcd0af3a1c4e26cd0ffabed0906b3](https://teko.my/upload/files/2022/07/RlrhHAMWQXgQJQ3OFuDr_05_fcd0af3a1c4e26cd0ffabed0906b3a5e_file.pdf) [a5e\\_file.pdf](https://teko.my/upload/files/2022/07/RlrhHAMWQXgQJQ3OFuDr_05_fcd0af3a1c4e26cd0ffabed0906b3a5e_file.pdf)

[https://kidswheelsllc.com/wp-content/uploads/2022/07/Photoshop\\_2021.pdf](https://kidswheelsllc.com/wp-content/uploads/2022/07/Photoshop_2021.pdf)

<https://aulagarema.milaulas.com/blog/index.php?entryid=20200>

<https://videomoocs.com/blog/index.php?entryid=5081>

[http://raitingbo.yolasite.com/resources/Adobe-Photoshop-2022-Version-230-Crack-Mega--Free-](http://raitingbo.yolasite.com/resources/Adobe-Photoshop-2022-Version-230-Crack-Mega--Free-Registration-Code-Free-Download-Latest-2022.pdf)

[Registration-Code-Free-Download-Latest-2022.pdf](http://raitingbo.yolasite.com/resources/Adobe-Photoshop-2022-Version-230-Crack-Mega--Free-Registration-Code-Free-Download-Latest-2022.pdf)

<https://www.cakeresume.com/portfolios/37ffaf>

<https://training.cybersecurityinstitute.co.za/blog/index.php?entryid=5144>

<http://emforma.cm-amadora.pt/blog/index.php?entryid=5060>

[http://ethinath.yolasite.com/resources/Adobe-Photoshop-2022-version-23-With-License-Key-](http://ethinath.yolasite.com/resources/Adobe-Photoshop-2022-version-23-With-License-Key-X64-2022-New.pdf)

[X64-2022-New.pdf](http://ethinath.yolasite.com/resources/Adobe-Photoshop-2022-version-23-With-License-Key-X64-2022-New.pdf)

[https://botkyrkaboxning.se/wp-content/uploads/2022/07/Adobe\\_Photoshop\\_2021\\_KeyGenerator\\_\\_\\_Lif](https://botkyrkaboxning.se/wp-content/uploads/2022/07/Adobe_Photoshop_2021_KeyGenerator___LifeTime_Activation_Code_For_PC.pdf) [eTime\\_Activation\\_Code\\_For\\_PC.pdf](https://botkyrkaboxning.se/wp-content/uploads/2022/07/Adobe_Photoshop_2021_KeyGenerator___LifeTime_Activation_Code_For_PC.pdf)

<https://maltmarketing.com/advert/adobe-photoshop-cs5-with-keygen-download/>

[https://taxi2b.social/upload/files/2022/07/8bHPBld4IAlWOptdErnO\\_05\\_fcd0af3a1c4e26cd0ffabed0906](https://taxi2b.social/upload/files/2022/07/8bHPBld4IAlWOptdErnO_05_fcd0af3a1c4e26cd0ffabed0906b3a5e_file.pdf) [b3a5e\\_file.pdf](https://taxi2b.social/upload/files/2022/07/8bHPBld4IAlWOptdErnO_05_fcd0af3a1c4e26cd0ffabed0906b3a5e_file.pdf)